## **\_Managing\_images\_for\_email\_marketing\_campaigns\_Intro \_v1**

You can insert images into your email marketing campaigns. First you must upload the images, then insert them into the campaign.

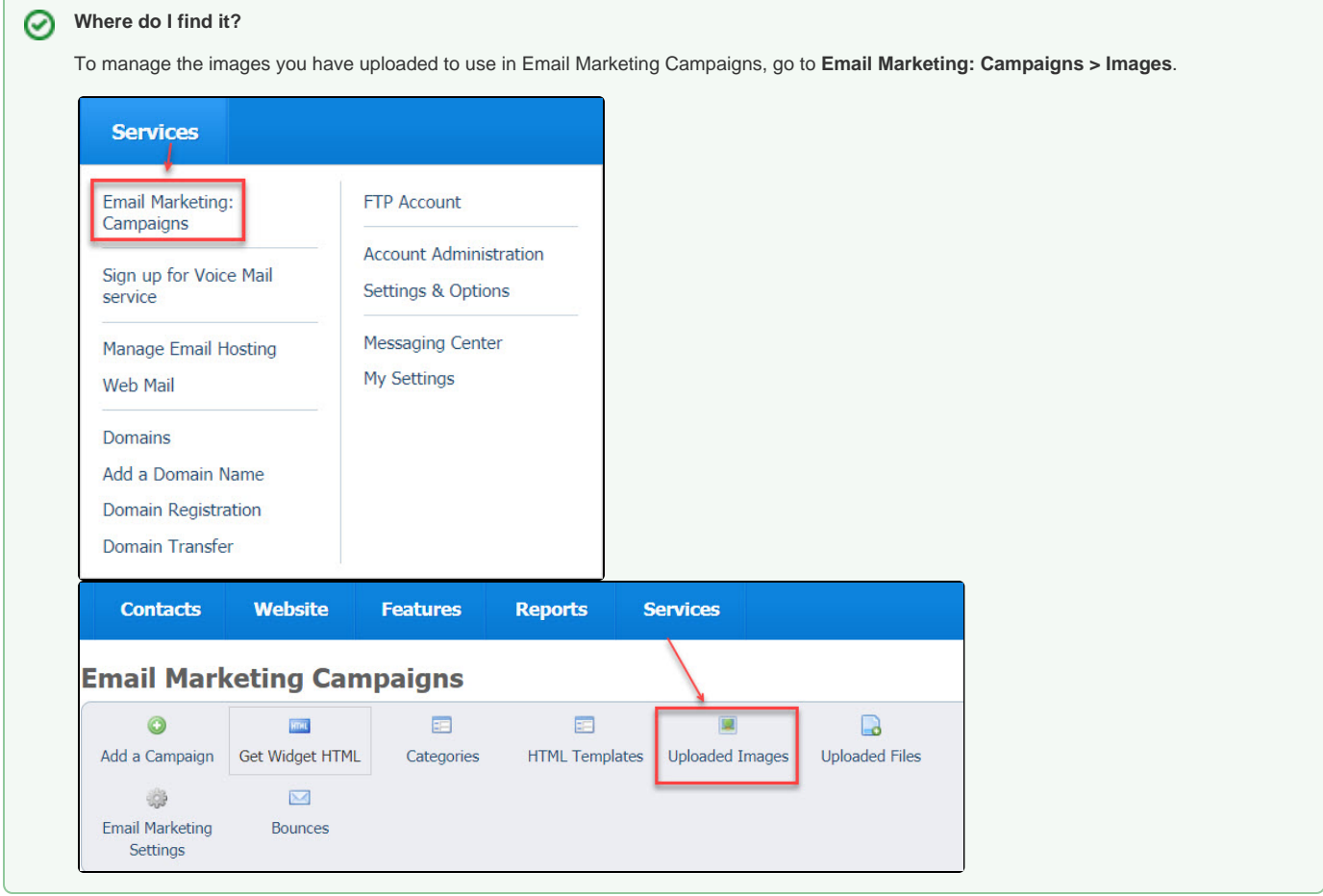